Документ подписан прос<u>той электронной подписью</u><br>Информация о владовосхдарственное аккредитованное не<mark>коммерческое частное образовательное</mark> **учреждение высшего образования** <sub>Должность: ректо**%Академия маркетинга и социально-ин</mark>формационных технологий – ИМСИТ»**</sub> **(г. Краснодар)** 4237c7ccb9b9e111bbaf1f4fcda9201d015c4dbaa12**\$#AH7\QX\BQAkaдемия ИМСИТ)** Информация о владельце: ФИО: Агабекян Раиса Левоновна Дата подписания: 15.09.2023 20:10:52 Уникальный программный ключ:

УТВЕРЖДАЮ

Проректор по учебной работе, доцент

\_\_\_\_\_\_\_\_\_\_\_\_\_\_Н.И. Севрюгина

17 апреля 2023 г.

зачеты 3

# **Б1.В.ДЭ.07.01**

# рабочая программа дисциплины (модуля) **Кадастр недвижимости и мониторинг земель**

Закреплена за кафедрой **Кафедра математики и вычислительной техники**

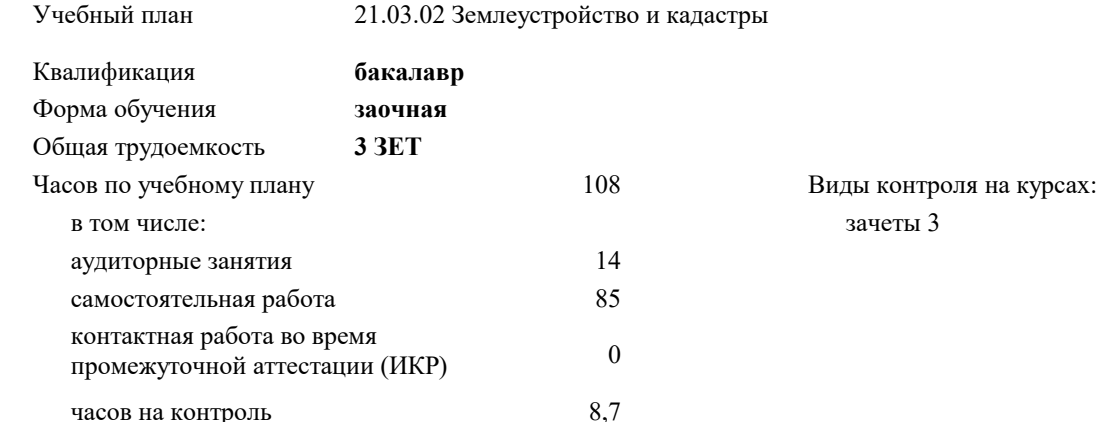

#### **Распределение часов дисциплины по курсам**

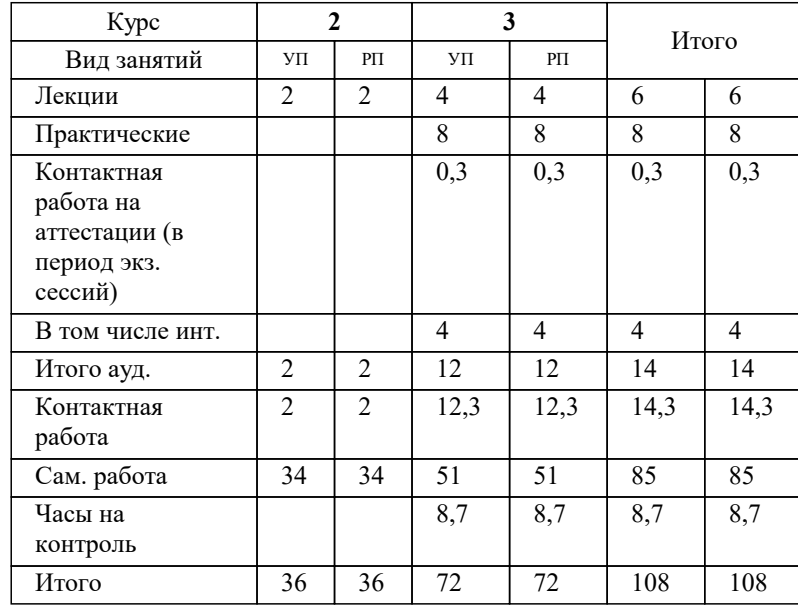

# Программу составил(и): *к.э.н, доцент, Будагов И.В.*

#### Рецензент(ы):

*к.э.н., Доцент кафедры кадастра и геоинженерии, КубГТУ , Будагов И.В.;заместитель начальника отдела Государственного бюджетного учреждения Краснодарского края «Краевая техническая инвентаризация – Краевое БТИ» , отдел по городу Краснодар , Чупахин А.А.*

**Кадастр недвижимости и мониторинг земель** Рабочая программа дисциплины

разработана в соответствии с ФГОС ВО:

Федеральный государственный образовательный стандарт высшего образования - бакалавриат по направлению подготовки 21.03.02 Землеустройство и кадастры (приказ Минобрнауки России от 12.08.2020 г. № 978)

21.03.02 Землеустройство и кадастры составлена на основании учебного плана: утвержденного учёным советом вуза от 28.03.2022 протокол № 6.

**Кафедра математики и вычислительной техники** Рабочая программа одобрена на заседании кафедры

Протокол от 05.04.2023 г. № 9

Зав. кафедрой Капустин С.А.

Согласовано с представителями работодателей на заседании НМС, протокол №9 от 17 апреля 2023 г.

Председатель НМС проф. Павелко Н.Н.

### **1. ЦЕЛИ ОСВОЕНИЯ ДИСЦИПЛИНЫ (МОДУЛЯ)**

1.1 Целью учебной дисциплины «Кадастр недвижимости и мониторинг земель» является приобретение теоретических знаний и практических навыков по использованию данных государственного кадастра недвижимости, ведению кадастрового учета земельных участков и объектов капитального строительства.

Задачи: Задачи дисциплины: Изучение положений ведения государственного кадастра недвижимости; методов получения, обработки и использования кадастровой информации; методологию, методы, приемы и порядок ведения государственного кадастра недвижимости; технологии сбора, систематизации и обработки информации, порядок осуществления кадастровой деятельности; изучение технической документации, а также путей использования информационной базы кадастра недвижимости в системе управления земельными ресурсами.

# **2. МЕСТО ДИСЦИПЛИНЫ (МОДУЛЯ) В СТРУКТУРЕ ОБРАЗОВАТЕЛЬНОЙ ПРОГРАММЫ**

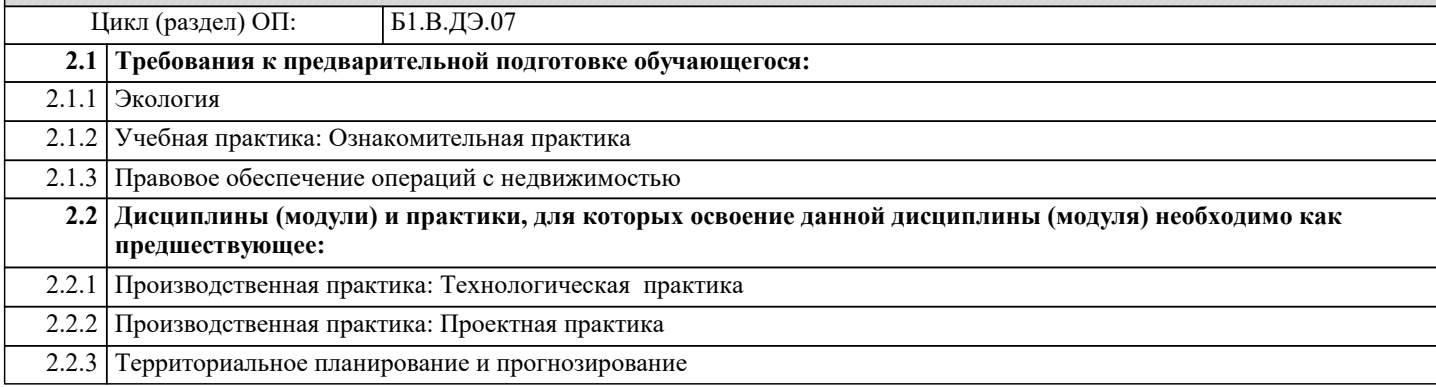

#### **3. ФОРМИРУЕМЫЕ КОМПЕТЕНЦИИ, ИНДИКАТОРЫ ИХ ДОСТИЖЕНИЯ и планируемые результаты обучения**

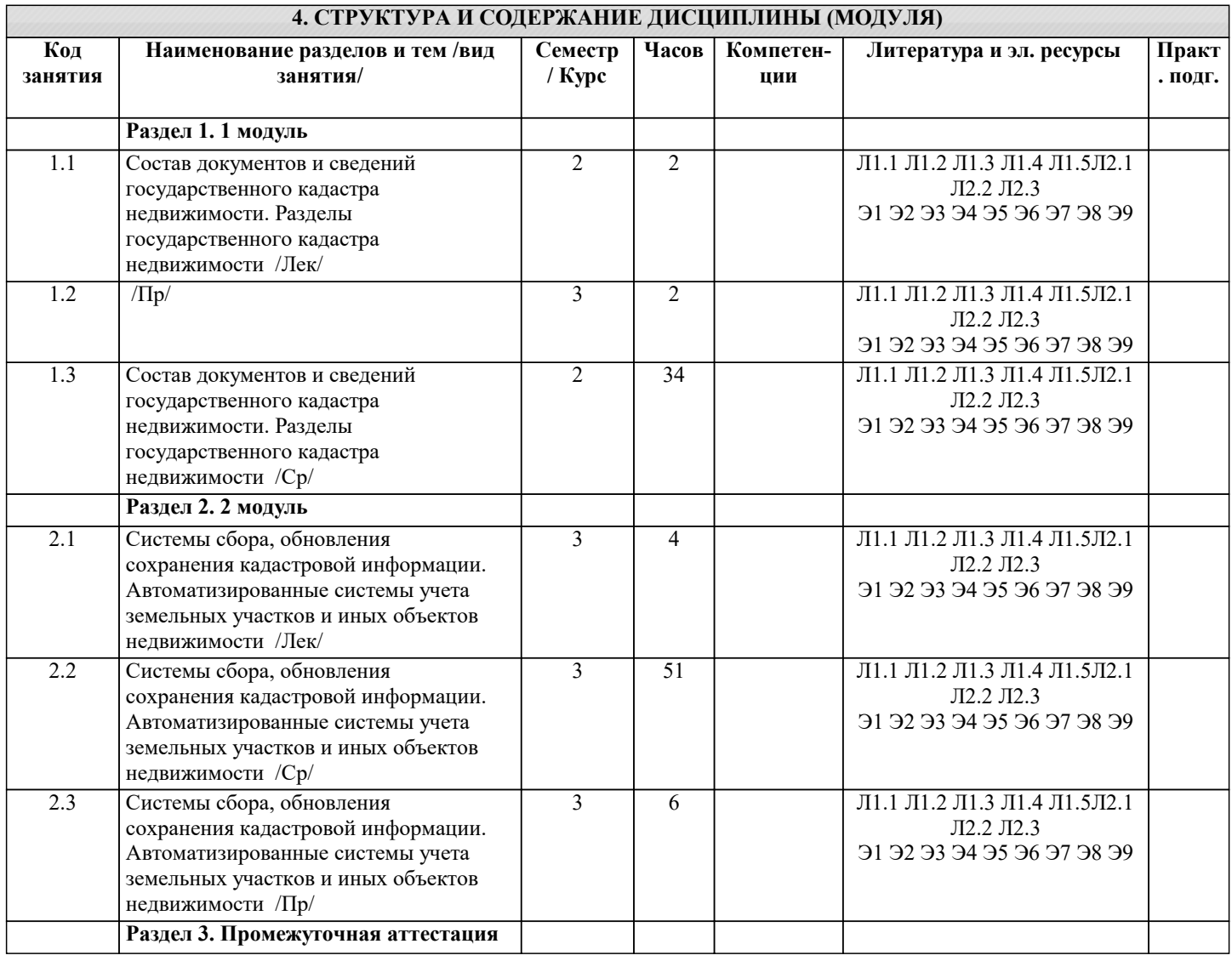

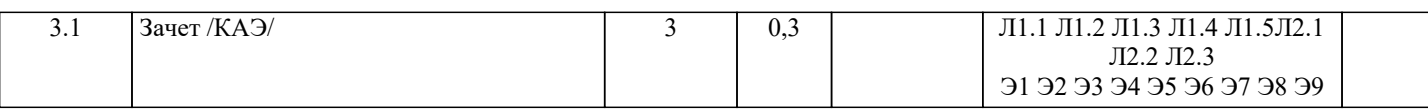

#### **5. ОЦЕНОЧНЫЕ МАТЕРИАЛЫ 5.1. Контрольные вопросы и задания** 1. Общие понятия о государственном кадастре недвижимости.<br>2. Состав свелений ГКН о земельных участках и объектах кап 2. Состав сведений ГКН о земельных участках и объектах капитального строительства.<br>2. Состав сведений ГКН о государственных границах, границах между субъектами, границах Состав сведений ГКН о государственных границах, границах между субъектами, границами муниципальных образований, границах населенных пунктов, территориальных зонах. 4. Информационное взаимодействие при ведении ГКН.<br>5. Разделы ГКН. Единый государственный реестр объев Разделы ГКН. Единый государственный реестр объектов недвижимости, кадастровые дела, дежурные кадастровые карты. 6. Порядок, формы и сроки предоставления кадастровых сведений об учтенном объекте недвижимости. 7. Кадастровое деление территории.<br>8. Вилы каластровых процелур. 8. Виды кадастровых процедур.<br>9. Порялок присвоения каластро Порядок присвоения кадастровых номеров земельным участкам. 10. Сроки осуществления отдельных видов кадастрового учета и внесения сведений в ГКН. 11. Виды Решений органа кадастрового учёта. Порядок принятия решений. Структура текста решения. 12. Документы - основания для осуществления кадастрового учета. 13. Порядок предоставления заявителями документов для осуществления кадастрового учета. 14. АИС ГКН и его основные модули. 15. Приостановление осуществления кадастрового учета. 16. Отказ в осуществлении кадастрового учета. 17. Ошибки ГКН и порядок их исправления. 18. Понятие централизованной технологии ведения ГКН. 19. Общие правила внесения сведений в реестр объектов недвижимости.<br>20. Внутренние локументы ГКН: каластровые лела, книга учета заявлени 20. Внутренние документы ГКН: кадастровые дела, книга учета заявлений, регистрационная контрольная форма, дело нерассмотренных заявлений. 21. Осуществление кадастровой деятельности.<br>22. Получение квалификационного аттестата к 22. Получение квалификационного аттестата кадастрового инженера.<br>23. Порялок проверки заявлений и локументов, поступивших в орган 23. Порядок проверки заявлений и документов, поступивших в орган кадастрового учёта. Виды проверок.<br>24. Понятие и виды ранее учтенных объектов недвижимости. 24. Понятие и виды ранее учтенных объектов недвижимости.<br>25. Земельно-каластровые системы и регистрация прав на нел 25. Земельно-кадастровые системы и регистрация прав на недвижимость в зарубежных странах. 26. Формирование объектов недвижимости для целей государственного кадастрового учёта. Межевой план. Технический план. 27 Роль и место государственного кадастра недвижимости в системе управления земельными ресурсами. 28. Развитие учетной и регистрационной системы в России на современном этапе<br>29. Правовое обеспечение госуларственного каластра нелвижимости. 29. Правовое обеспечение государственного кадастра недвижимости.<br>30. Срганизационный механизм веления госуларственного каластра н 30. Организационный механизм ведения государственного кадастра недвижимости. 31. Определение объекта недвижимости, его характеристики. 32. Состав объектов недвижимости, подлежащих кадастровому учету. 33. Состав сведений ГКН об объекте недвижимости. 34. Классификация объектов недвижимости по виду и местоположению, по функции полезности. Осуществление кадастровой деятельности при формировании сведений об объектах недвижимого имущества для их государственного кадастрового учета. 36. Содержание государственного кадастрового учета земельных участков. 37. Государственный учет объектов капитального строительства. 38. Основные положения государственной технической инвентаризации и технического учета объектов капитального строительства. 39. Уровни мониторинга земель в зависимости от территориального охвата, от времени его проведения изучаемых процессов 40. Единая государственная система экологического мониторинга, государственная программа мониторинга земель<br>41 Пели залачи солержание структура мониторинга земель 41. Иели, задачи, содержание, структура мониторинга земель.<br>42. Уровни мониторинга земель в зависимости от территориал 42. Уровни мониторинга земель в зависимости от территориального охвата, от времени его проведения изучаемых процессов. 43. Основные негативные процессы, влияющие на состояние земельных ресурсов России. Техногенное нарушение земель. 44. Негативные геологические процессы.<br>45. Качественная и количественная харак 45. Качественная и количественная характеристика земельного фонда РФ (с учетом негативных фактов). 46. Автоматизированная информационная система государственного кадастра недвижимости. 47. Применение зарубежного опыта при проведении сбора, систематизации, обновления и сохранения данных.<br>48. Проблемы рационального использования земельного фонла в современных условиях. Проблемы рационального использования земельного фонда в современных условиях. 49. Современное земельное законодательство и его влияние на землеустройство. 50. Зарубежный опыт проведения землеустроительных работ.

- 51. Системы автоматизации кадастровых работ.
- 52. Геоинформационные системы и технологии.
- 53. Методы сбора и обновления информации.
- 54. Основные негативные процессы, влияющие на состояние земельных ресурсов России.
- 55.Техногенное нарушение земель.

#### **5.2. Темы письменных работ**

Курсовая работа не предусмотрена учебным планом.

#### **5.3. Фонд оценочных средств**

Оценочные средства для проведения промежуточной и текущей аттестации обучающихся прилагаются к рабочей программе. Оценочные и методические материалы хранятся на кафедре, обеспечивающей преподавание данной дисциплины (модуля), а также размещены в электронная образовательной среде академии в составе соответствующего курса URL: eios.imsit.ru.

# **5.4. Перечень видов оценочных средств**

Задания со свободно конструируемым ответом (СКО) предполагает составление развернутого ответа на теоретический вопрос. Задание с выбором одного варианта ответа (ОВ, в задании данного типа предлагается несколько вариантов ответа, среди которых один верный. Задания со свободно конструируемым ответом (СКО) предполагает составление развернутого ответа, включающего полное решение задачи с пояснениями.

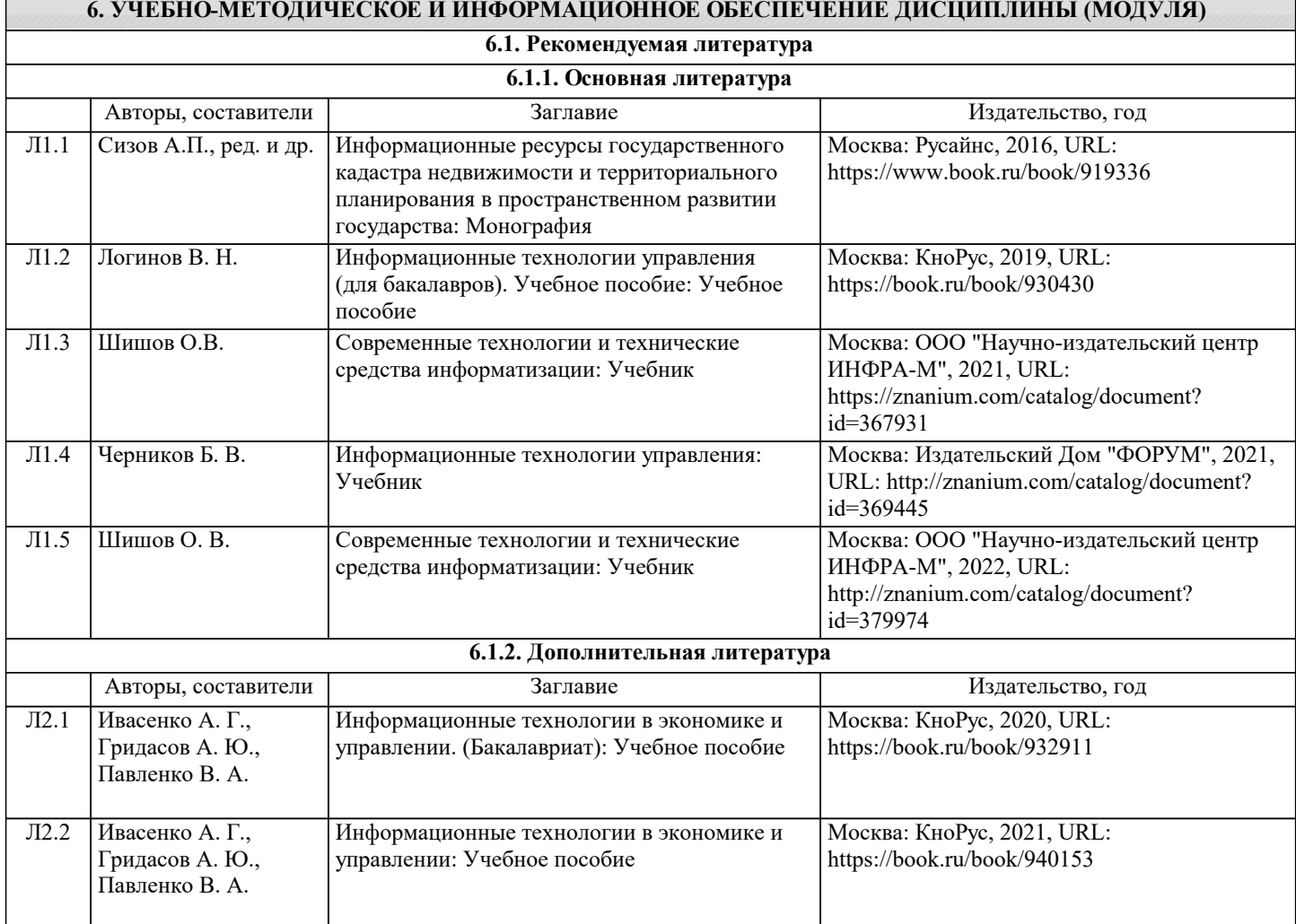

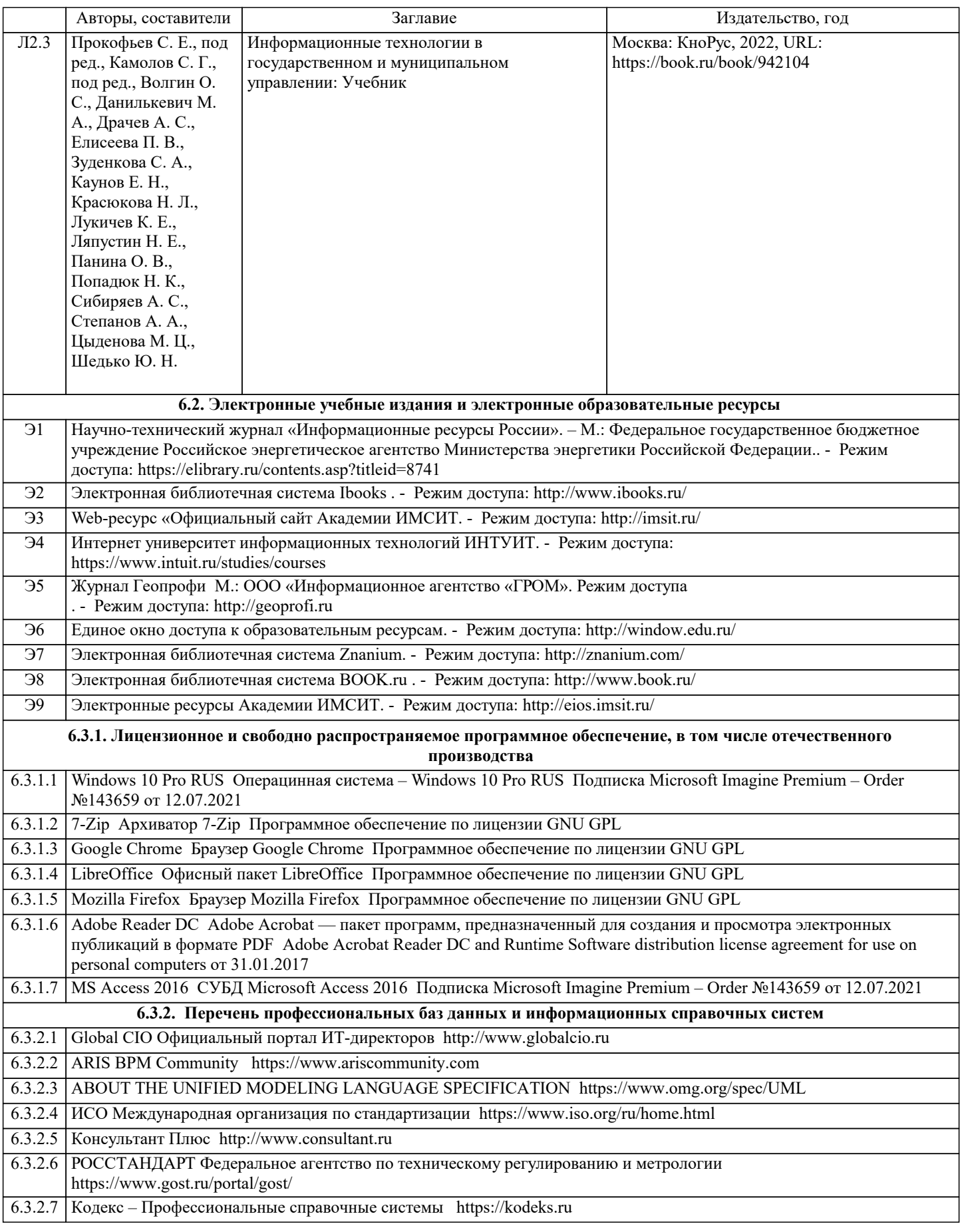

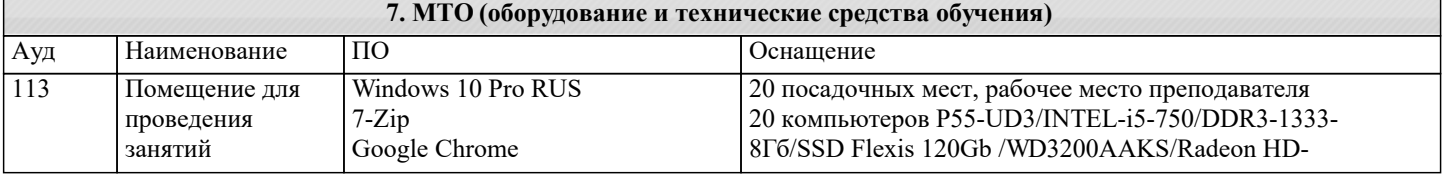

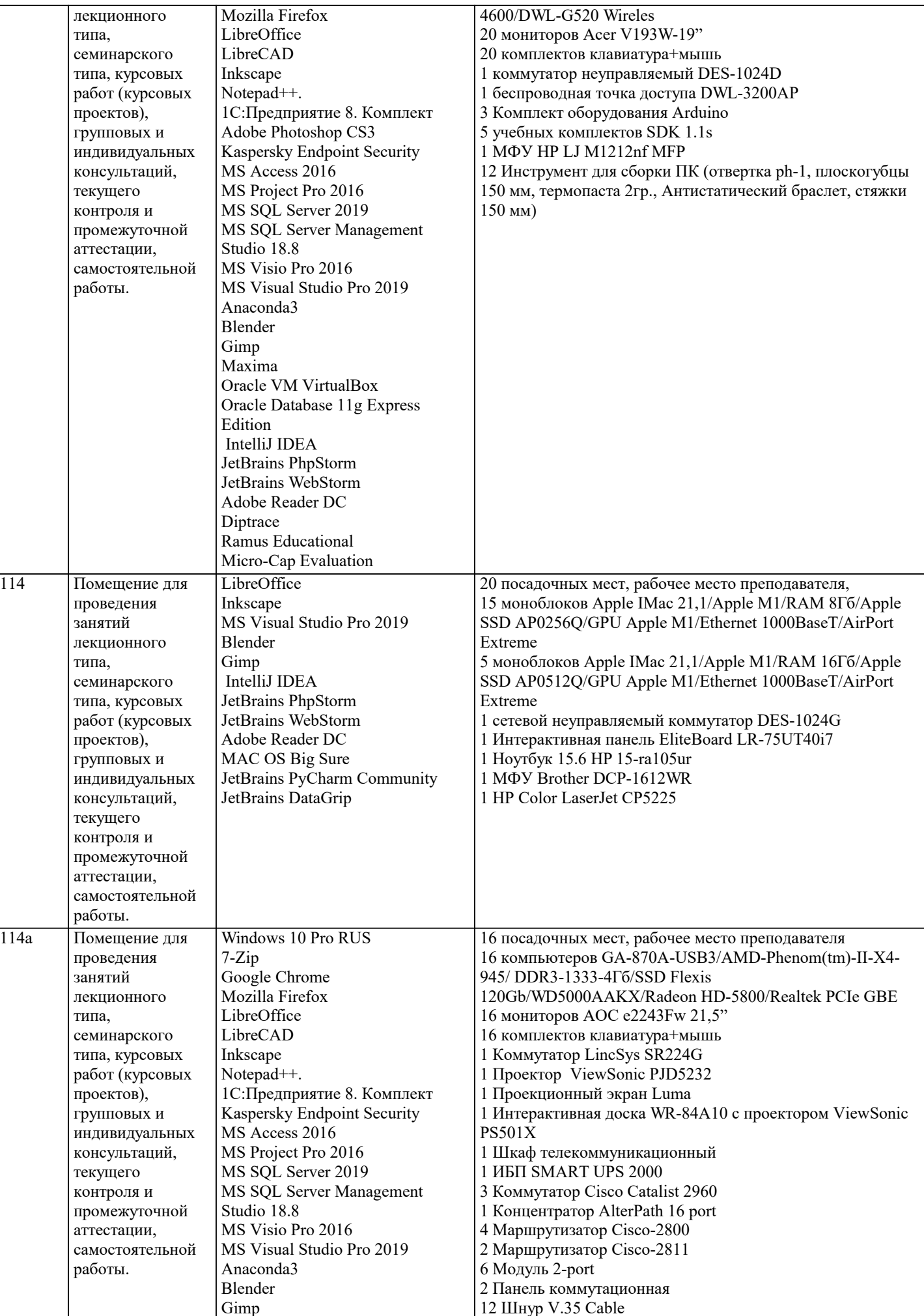

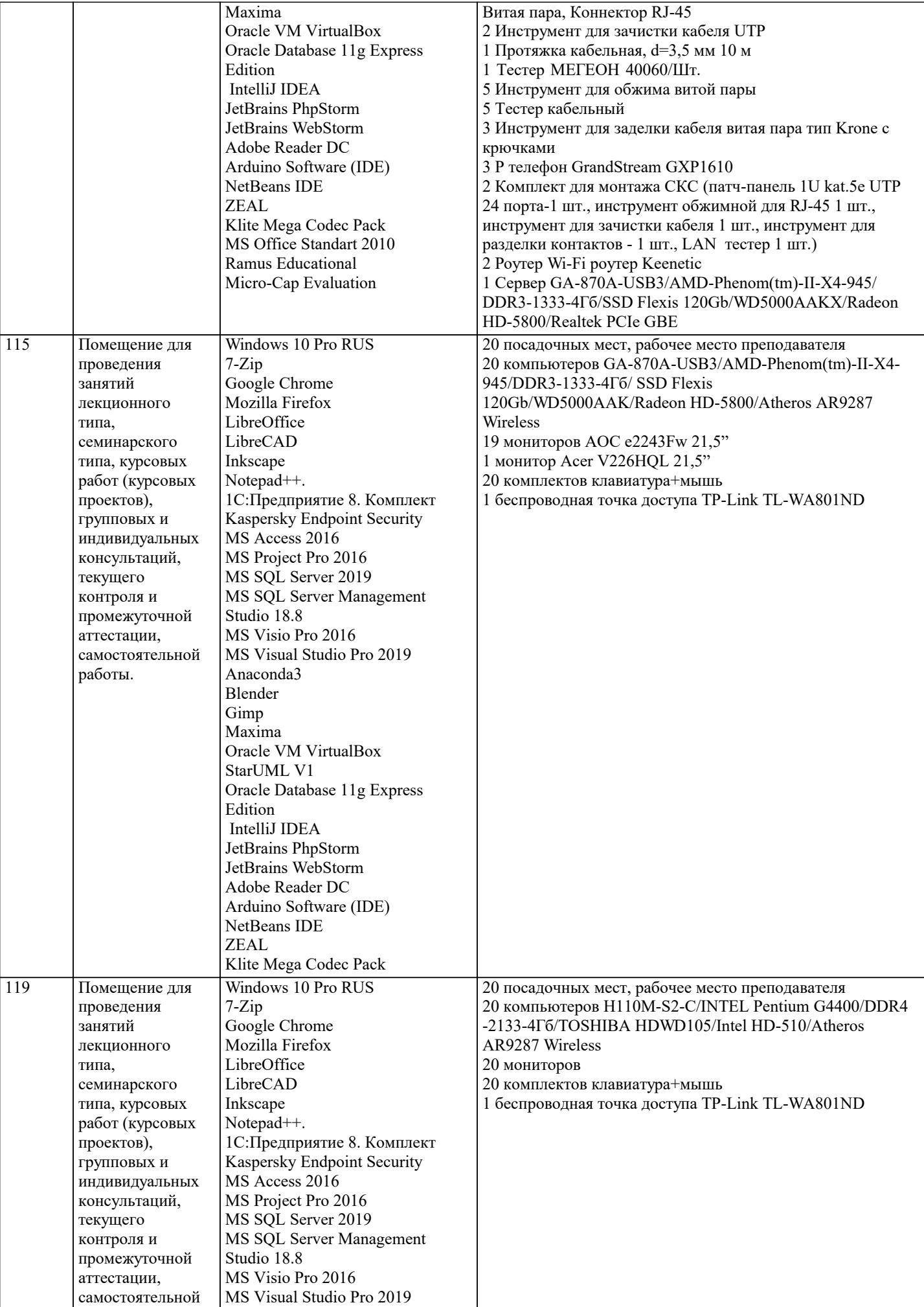

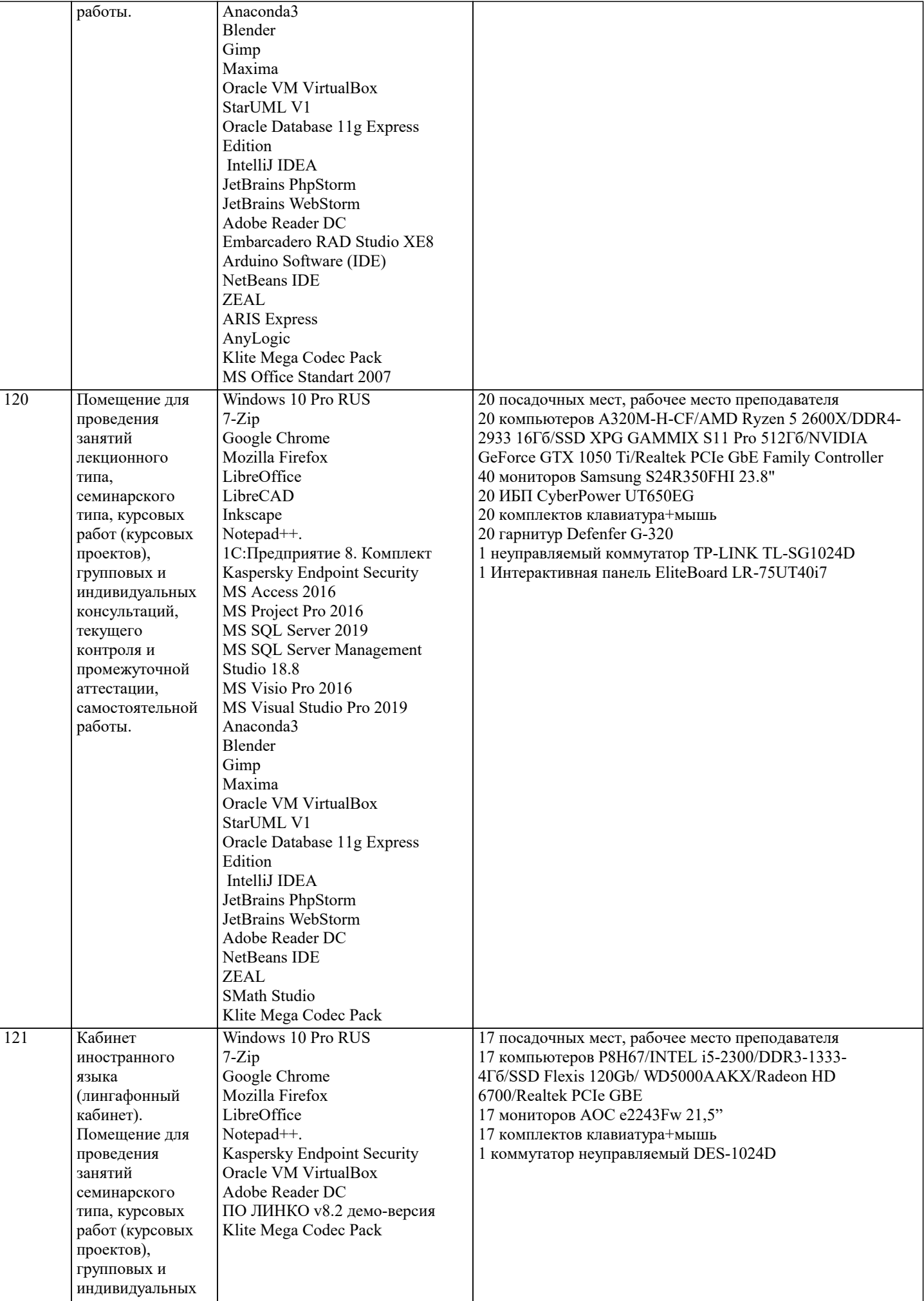

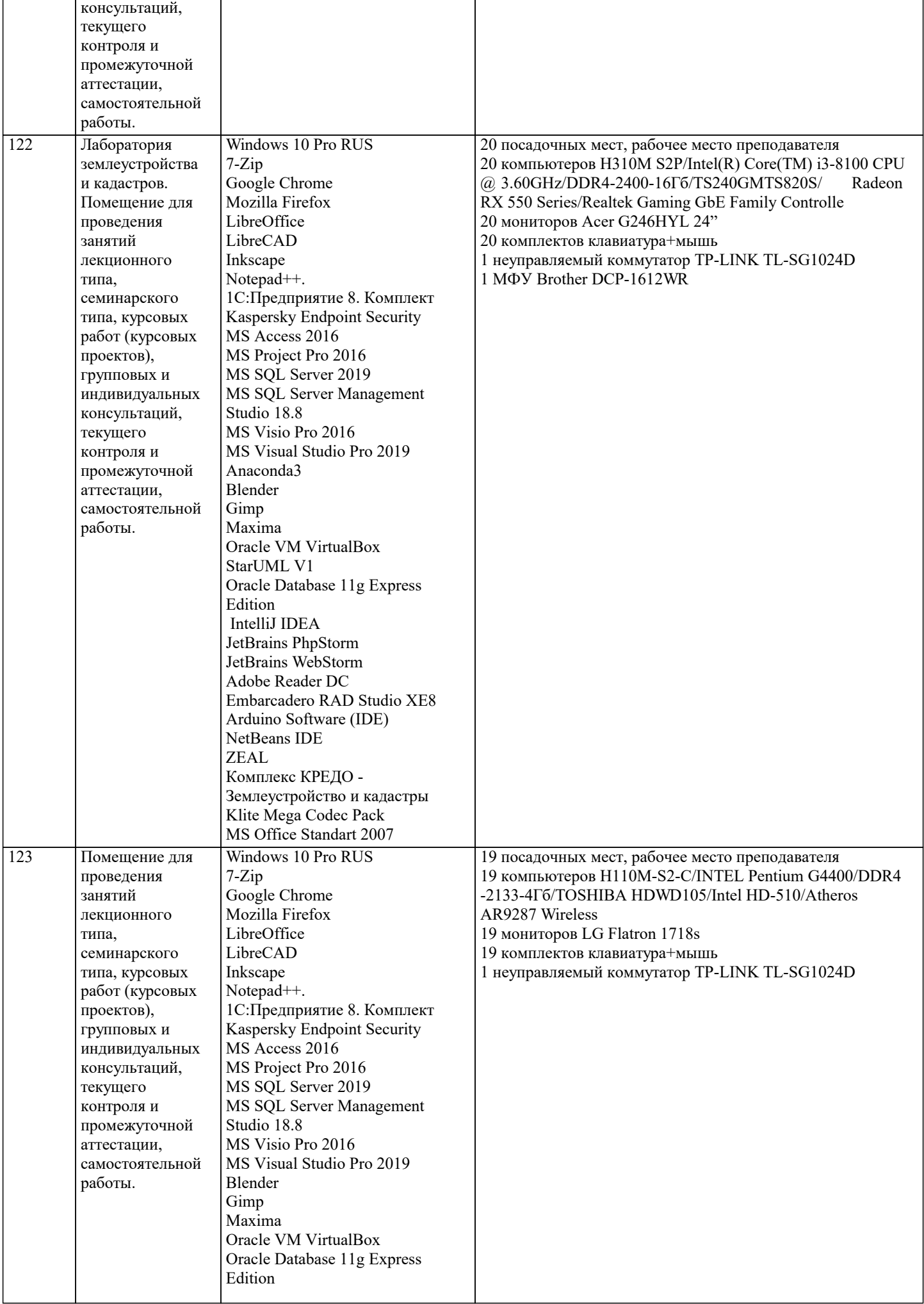

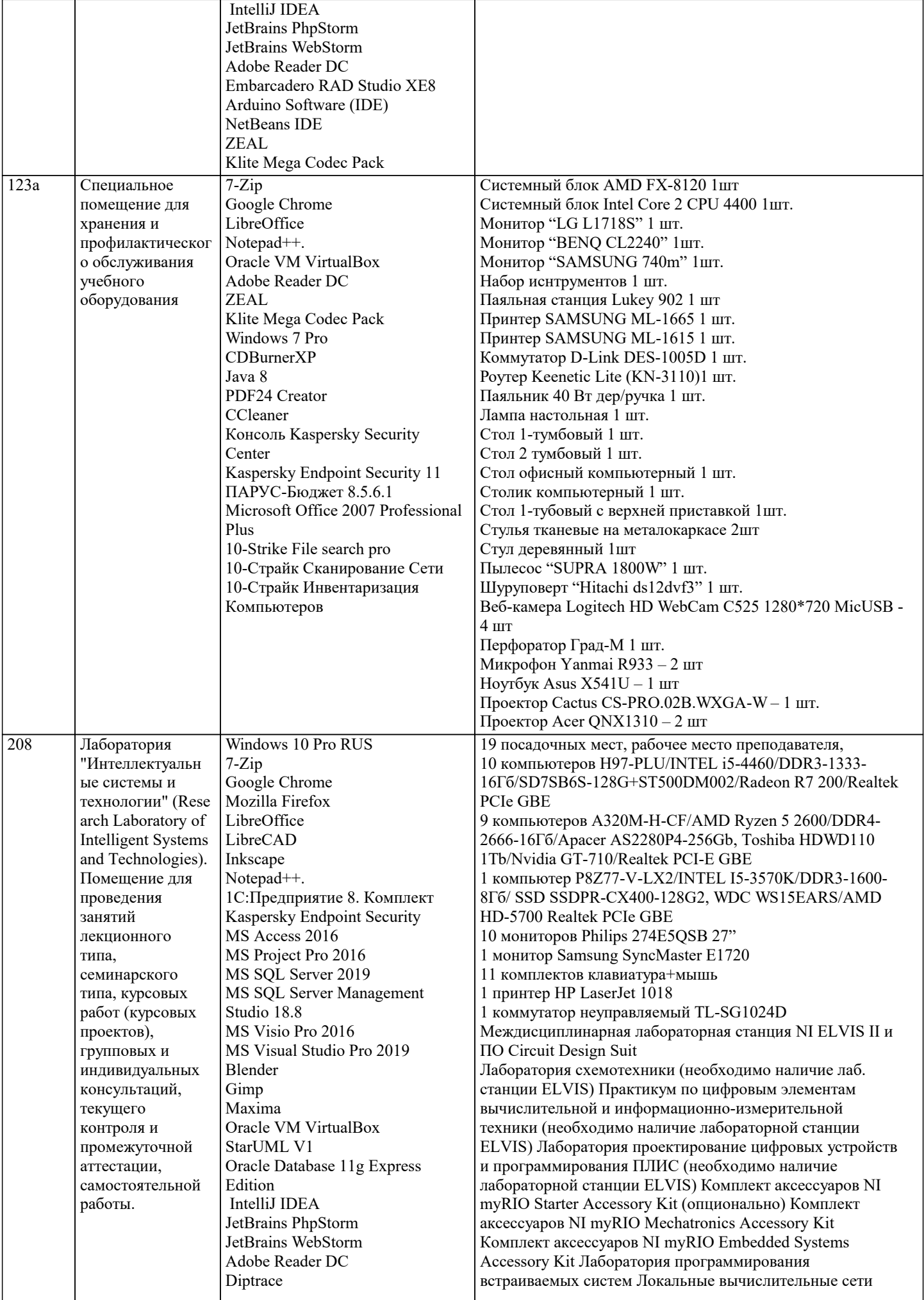

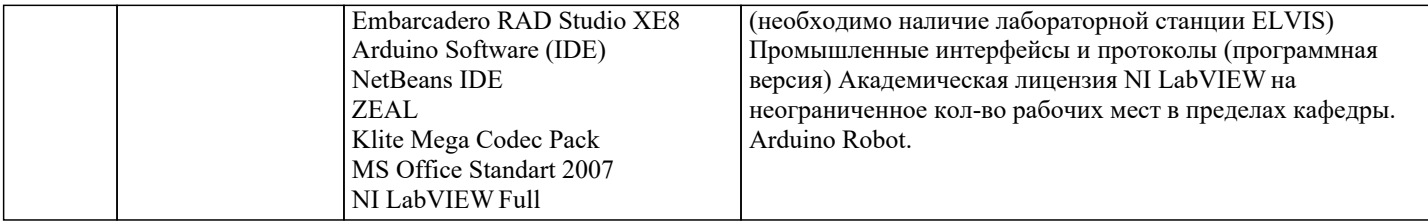

#### **8. МЕТОДИЧЕСКИЕ УКАЗАНИЯ ДЛЯ ОБУЧАЮЩИХСЯ ПО ОСВОЕНИЮ ДИСЦИПЛИНЫ (МОДУЛЯ)**

В соответствии с требованиями ФГОС ВО по направлению подготовки реализация компетентностного подхода предусматривает использование в учебном процессе активных и интерактивных форм проведения занятий (разбор конкретных задач, проведение блиц-опросов, исследовательские работы) в сочетании с внеаудиторной работой с целью формирования и развития профессиональных навыков обучающихся.

Лекционные занятия дополняются ПЗ и различными формами СРС с учебной и научной литературой В процессе такой работы студенты приобретают навыки «глубокого чтения» - анализа и интерпретации текстов по методологии и методике дисциплины.

Учебный материал по дисциплине «Высокопроизводительные вычислительные системы». разделен на логически завершенные части (модули), после изучения, которых предусматривается аттестация в форме письменных тестов, контрольных работ.

Работы оцениваются в баллах, сумма которых дает рейтинг каждого обучающегося. В баллах оцениваются не только знания и навыки обучающихся, но и их творческие возможности: активность, неординарность решений поставленных проблем. Каждый модуль учебной дисциплины включает обязательные виды работ – лекции, ПЗ, различные виды СРС (выполнение домашних заданий по решению задач, подготовка к лекциям и практическим занятиям).

Форма текущего контроля знаний – работа студента на практическом занятии, опрос. Форма промежуточных аттестаций – контрольная работа в аудитории, домашняя работа. Итоговая форма контроля знаний по модулям – контрольная работа с задачами по материалу модуля.

Методические указания по выполнению всех видов учебной работы размещены в электронной образовательной среде академии.

Методические указания и материалы по видам учебных занятий по дисциплине:

Вид учебных занятий, работ - Организация деятельности обучающегося

Лекция - Написание конспекта лекций: кратко, схематично, последовательно фиксировать основные положения, выводы, формулировки, обобщения, отмечать важные мысли, выделять ключевые слова, термины. Проверка терминов, понятий с помощью энциклопедий, словарей, справочников с выписыванием толкований в тетрадь. Обозначить вопросы, термины, материал, который вызывает трудности, попытаться найти ответ в рекомендуемой литературе, если самостоятельно не удаётся разобраться в материале, необходимо сформулировать вопрос и задать преподавателю на консультации, на практическом занятии.

Практические занятия - Конспектирование источников. Работа с конспектом лекций, подготовка ответов к контрольным вопросам, просмотр рекомендуемой литературы, работа с текстом. Выполнение практических задач в инструментальных средах. Выполнение проектов. Решение расчётно-графических заданий, решение задач по алгоритму и др.

Самостоятельная работа - Знакомство с основной и дополнительной литературой, включая справочные издания, зарубежные источники, конспект основных положений, терминов, сведений, требующихся для запоминания и являющихся основополагающими в этой теме. Составление аннотаций к прочитанным литературным источникам и др.

# **9. МЕТОДИЧЕСКИЕ УКАЗАНИЯ ОБУЧАЮЩИМСЯ ПО ВЫПОЛНЕНИЮ САМОСТОЯТЕЛЬНОЙ РАБОТЫ**

Основными задачами самостоятельной работы студентов, являются: во–первых, продолжение изучения дисциплины в домашних условиях по программе, предложенной преподавателем; во–вторых, привитие студентам интереса к технической и математической литературе, инженерному делу. Изучение и изложение информации, полученной в результате изучения научной литературы и практических материалов, предполагает развитие у студентов как владения навыками устной речи, так и способностей к четкому письменному изложению материала.

Основной формой контроля за самостоятельной работой студентов являются практические занятия, а также еженедельные консультации преподавателя.

Практические занятия – наиболее подходящее место для формирования умения применять полученные знания в практической деятельности.

При подготовке к практическим занятиям следует соблюдать систематичность и последовательность в работе. Необходимо сначала внимательно ознакомиться с содержанием плана практических занятий. Затем, найти в учебной литературе соответствующие разделы и прочитать их. Осваивать изучаемый материал следует по частям. После изучения какой-либо темы или ее отдельных разделов необходимо полученные знания привести в систему, связать воедино весь проработанный материал.

При подведении итогов самостоятельной работы преподавателем основное внимание должно уделяться разбору и оценке лучших работ, анализу недостатков. По предложению преподавателя студент может изложить содержание выполненной им письменной работы на практических занятиях.

Формы и методы самостоятельной:

Реферат (Р)

Самостоятельное изучение разделов

Контрольная работа (КР)

Самоподготовка (проработка и повторение лекционного материала и материала учебников и учебных пособий, подготовка

к лабораторным и практическим занятиям, коллоквиумам, рубежному контролю и т.д.)